## **Edublogs Campus: Train the Trainer**

This course will provide an overview of the Dashboard navigation in Edublogs, and the key elements of a classroom blog. Participants will learn how to navigate the dashboard, create posts and pages, moderate comments, and create a unique appearance with themes, widgets, categories, and custom menus. Participants will leave this two-day training with an Edublogs Campus blog to begin using with students and parents. They will also be equipped with tools to support other users in their building in this train-the-trainer approach.

SCECHS may be available. Total Course Time: 12 hours

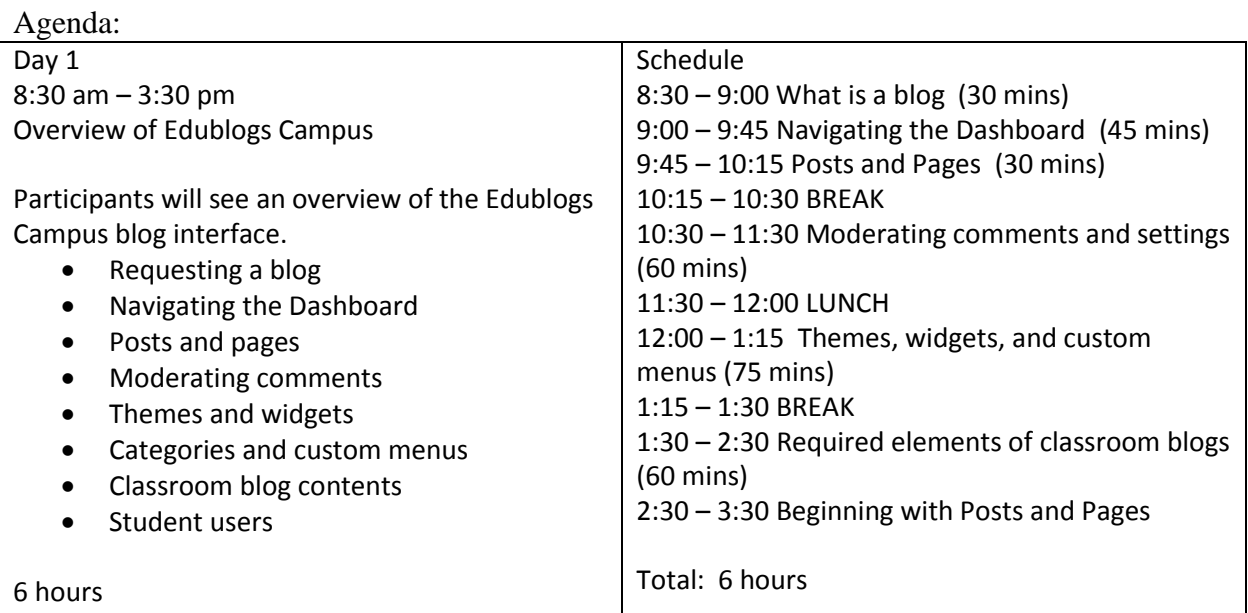

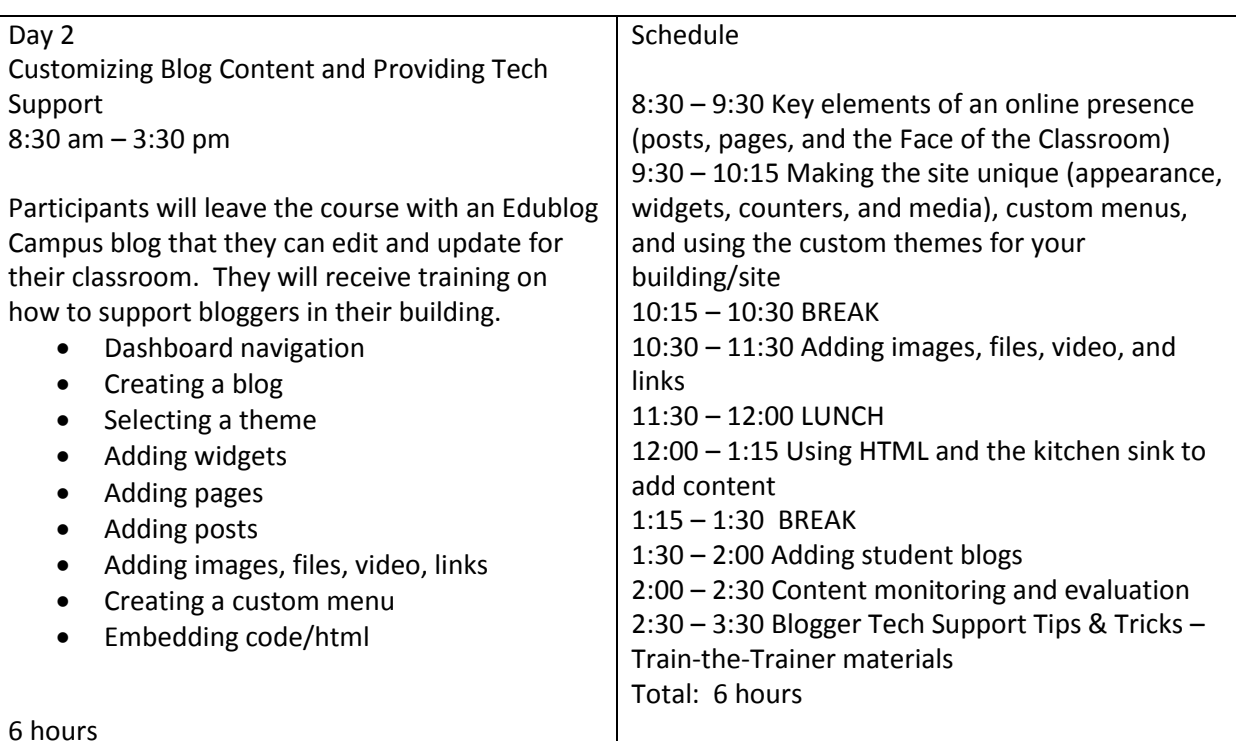